Principes cryptographiques pour la résolution du problème de consensus : Application à la « Blockchain » (chaine de blocs) Gilles Dequen [gilles.dequen@u-picardie.fr](mailto:gilles.dequen@u-picardie.fr) Licence 3 Informatique

### Plan du cours

- Principes cryptographiques
	- Terminologie et garanties cryptographiques
	- Ordre de grandeur
- Signature
	- Primitives asymétriques
	- Principes et exemples
- Fonctions de hachage cryptographique
	- Collision, Première/Seconde Pre-image
		- Algorithme de Floyd
	- Paradoxe des anniversaires
- Signature et contrôle d'intégrité

### Calendrier de l'intervention

- •4h de Cours Magistral
	- 12 février ;
		- Principes cryptographiques ;
	- 19 février ;
		- Garanties de la chaine de blocs ;
- •10h de Travaux Dirigés
	- 19 février, 26 février, 11 mars, 18 mars, 25 mars

### Plan du cours

- Preuve de travail
	- Point distingué
	- Principes et exemples
- Le consensus • Autorité et confiance
- Structures de données pour la chaine de blocs
	- Arbre de Merkle
	- Bloc et chaine de blocs
	- Complexité de la chaine de blocs

### Principes cryptographiques Généraux

#### Cryptographie : Principes généraux

- Stratégie d'ouverture • Standardisation et robustesse
- Génération aléatoire
	- Hasard « moyen »
- Combinatoire
	- Fondements de l'informatique théorique
		- $\bullet$  P  $? = NP$
	- Contre-mesure à l'attaque par « Brute Force »
- Déterminisme
	- Et polynomial …

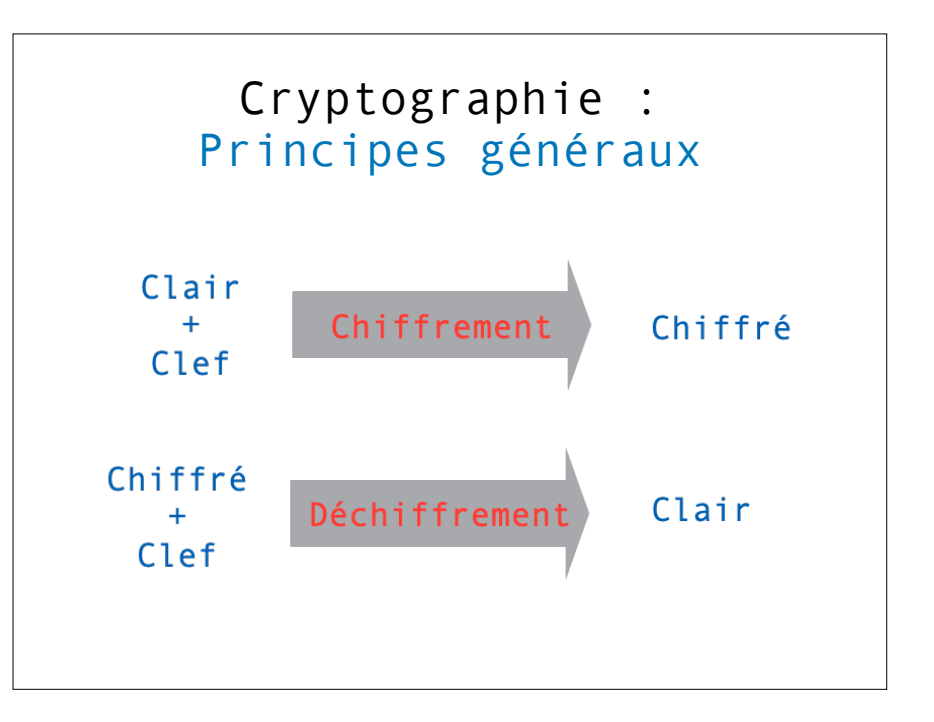

#### Cryptographie : Ordres de grandeur • Combinatoire • Contre-mesure à l'attaque par « Brute Force » • Notion de grandeur • e.g. une clef aléatoire de 128 bits • Nombre de gouttes d'eau dans les océans • Nombre de grains de sables sur Terre • Nombre de molécules d'eau sur Terre  $2^{128} \approx 3, 4.10^{38}$  $\approx 4, 2.10^{25}$  $\approx 2.10^{26}$  $\approx 4, 6.10^{46}$

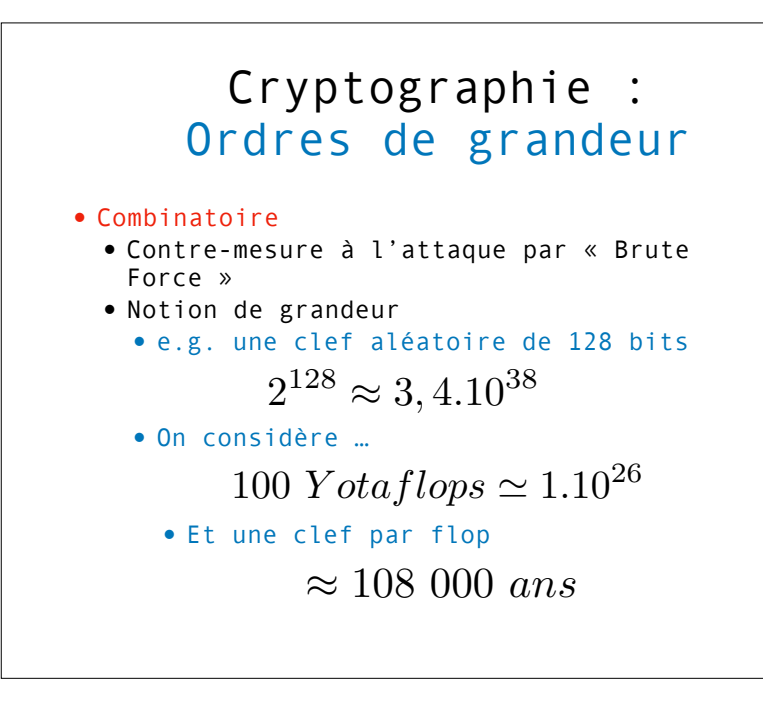

### Cryptographie : Principes généraux

- Garanties cryptographiques
	- •Confidentialité
		- Autorisation d'accès pour l'accès au
		- « secret »
		- Indépendant du partage du secret
	- •Authenticité
		- Garantie de la légitimité pour l'autorisation d'accès
	- •Intégrité
		- Garantie de non-altération du secret lors de l'échange

#### Cryptographie : Principes généraux

- Garanties cryptographiques
	- •Confidentialité
	- Primitives asymétriques
	- e.g. RSA, DSS, ECC, …
	- Primitives symétriques
	- e.g. FOX, 3-DES, AES, Blowfish, Prince, …
	- •Authenticité
		- Primitives asymétriques
		- e.g. RSA, DSS, ECC, Diffie-Hellman, …
	- •Intégrité
		- Fonctions de hachage cryptographiques  $\bullet$  e.g. SHA $^*$ , MD $^*$ , ...

Première notion de Cryptographie : Signature

### Cryptographie: Signature

#### •Cryptographie asymétrique

- Pas de clef unique … (cas symétrique)
- $\bullet$  … un couple de clefs  $K_1, K_2$
- Un clair chiffré par la première clef (resp. la seconde) pourra être déchiffré par la seconde (resp. la première)

## Crypto: Signature

- Transposition de la réalité
	- La boîte aux lettres
		- Toute personne connaissant l'emplacement de la boîte aux lettres de son destinataire peut y mettre des messages et/ou documents

#### • Seul le propriétaire la boîte aux lettres est en mesure de l'ouvrir pour y récupérer les messages et/ou documents  $K_{Public}$

*KP rivate*

# Crypto: Signature

#### •Cryptographie asymétrique

- Cryptographie à clef publique [Merkle, 70]  ${K_1, K_2}$  *is*  ${K_{Private}, K_{Public}}$ 
	- $K_{P}$ *rivate* est connue du propriétaire
	- $\bullet$   $K_{Public}$  est connue de tout le monde
	- $\bullet$  e.g. RSA, ECC,  $\ldots$

# Crypto: Signature

- Au coeur des primitives asymétriques
	- Fonctions à sens unique
	- Lie les clefs privée/publique
	- Connaissant M (le message !!)
		- •f(M) = C est « simple » à calculer
		- •f-1(C) = M est « difficile » à calculer
			- Complexité calculatoire d'ordre exponentiel (NP ?)
	- •Une « brèche secrète »  $Kp_{rivate}$  fait décroître la<br>complexité calculatoire
		- •f-1(x) devient « facile » à calculer pour celui qui connaît le secret

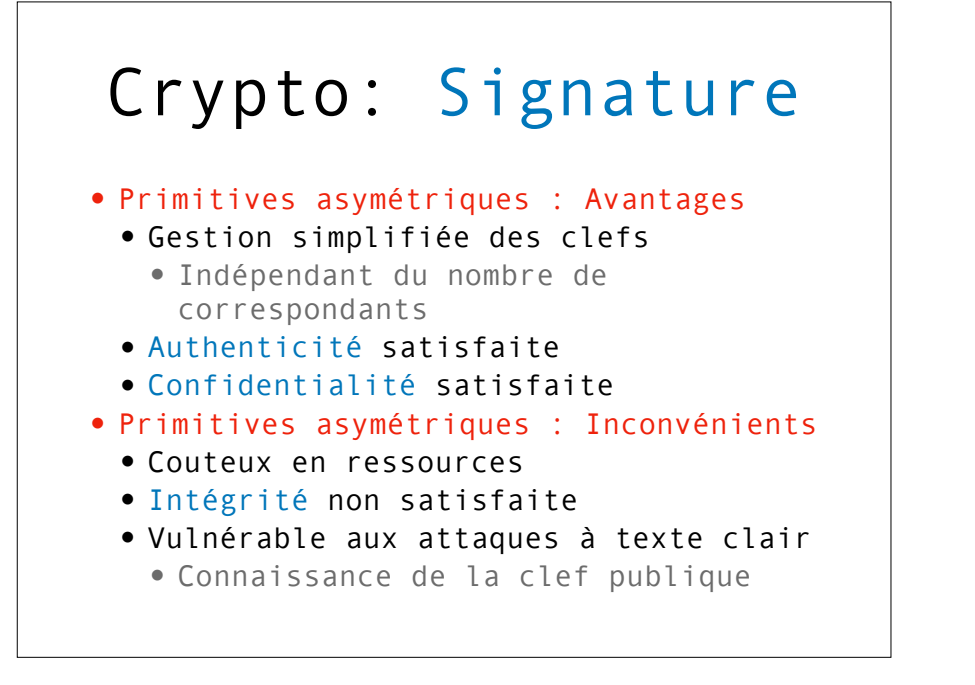

### Crypto: Signature

- Confidentialité par le chiffrement asymétrique
	- Clair : *M*
	- Chiffre : *C*
	- Cryptosystème : *C<sup>a</sup>*
- Tout le monde peut chiffrer  $C = C_a(K_{public}^B, M)$
- $\bullet$  Seul  $B$  peut déchiffrer

$$
M = C_a^{-1}(K_{private}^B, C)
$$

• Garantie de confidentialité

# Crypto: Signature

- Authenticité par le chiffrement asymétrique
	- Clair : *M*
	- Chiffre : *C*
	- Cryptosystème : *C<sup>a</sup>*
- Seul  $B$  peut chiffrer

$$
C = C_a(K_{private}^B, M)
$$

- Tout le monde peut déchiffrer  $M = C_a^{-1}(K_{public}^B, C)$
- Garantie de l'authenticité

# Crypto: Signature

• Authenticité par le chiffrement asymétrique

\n- Si 
$$
C = C_a(K_{private}^B, M)
$$
\n- Tout le monde peut déchiffrer
\n

$$
M = C_a^{-1}(K_{public}^B, C)
$$

• Alors  $C$  est une signature de  $M$  par  $B$ •  $M = C_a^{-1}(K_{public}^B, C)$  est la vérification de la signature

Seconde notion de cryptographie: Les fonctions de hachage et le contrôle d'intégrité

### Fonctions de hachage : Principes généraux

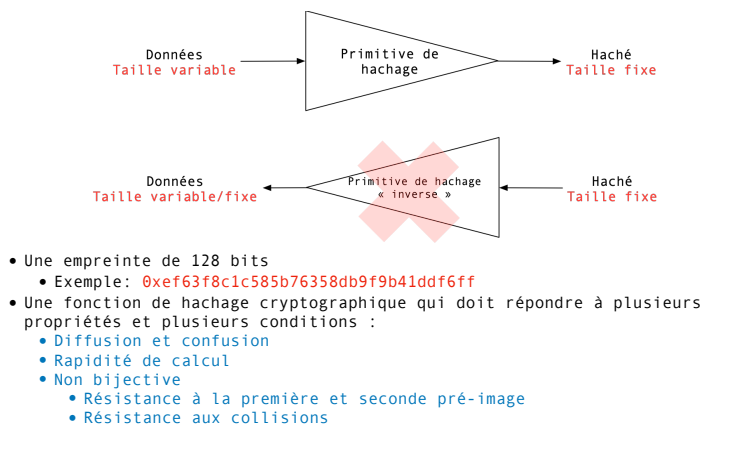

### Fonctions de hachage : Principes généraux

- Fonction à sens unique
	- Utilité
		- Authentification, intégrité, non désaveu
	- Principe
		- •En entrée
			- •Des données ayant une taille variable
	- •En sortie
		- •Un « fingerprint » (« empreinte » ou « haché ») de taille fixe
		- •Propriété d'unicité probabiliste et très grande diffusion de l'information •Une infime modification de l'entrée
	- bouleverse le fingerprint
- •Exemples : MD\*, SHA-\*, ...

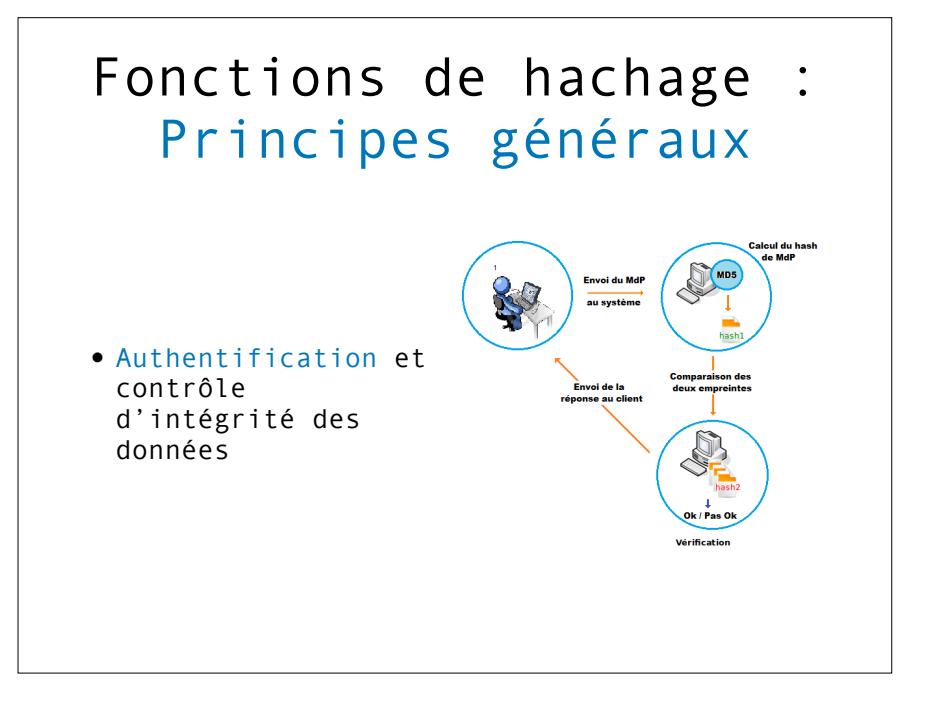

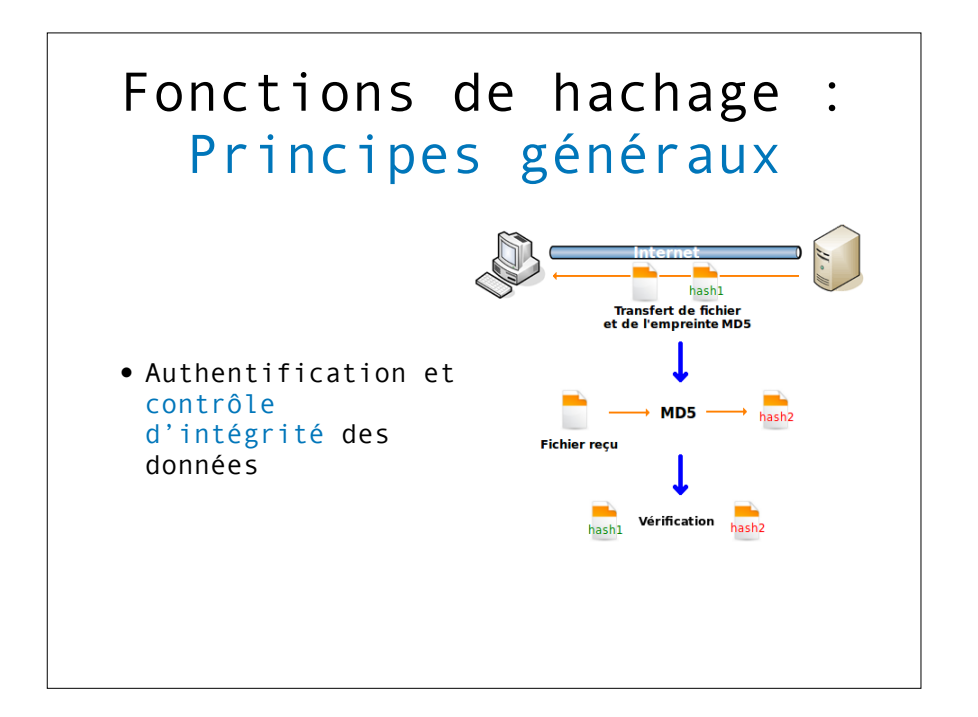

### Fonctions de hachage : Principes généraux

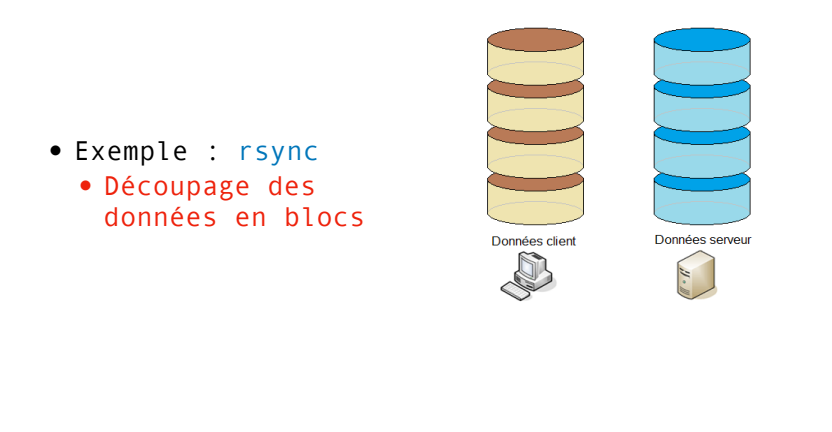

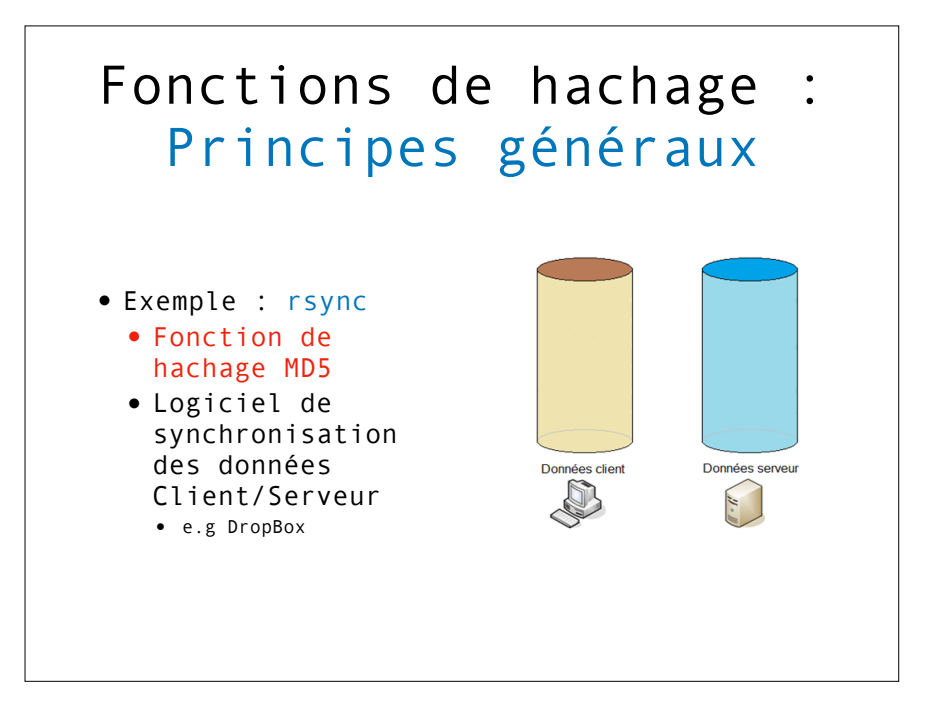

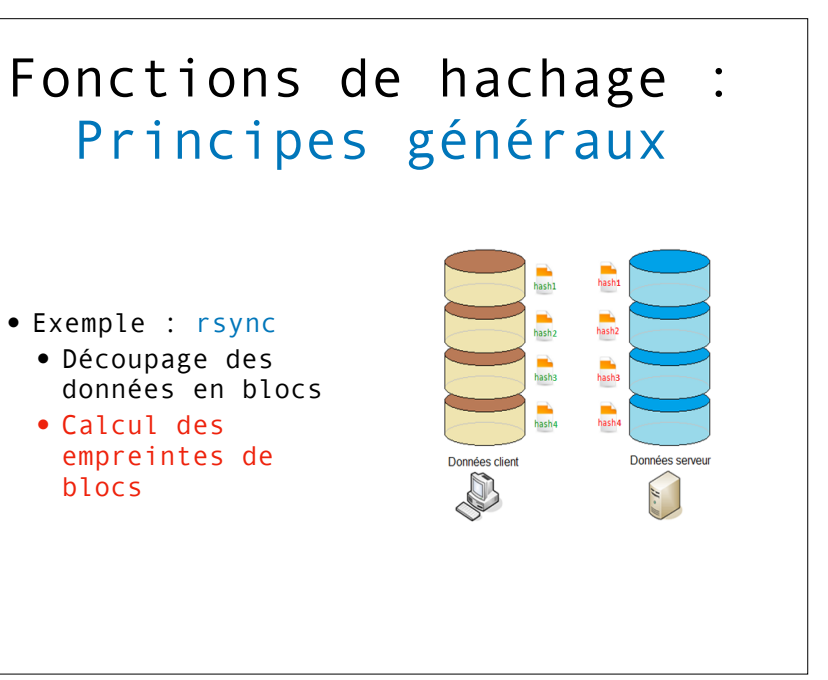

### Fonctions de hachage : Principes généraux

- Exemple : rsync • Découpage des
	- données en blocs • Calcul des empreintes de
	- blocs • Vérification de la concordance

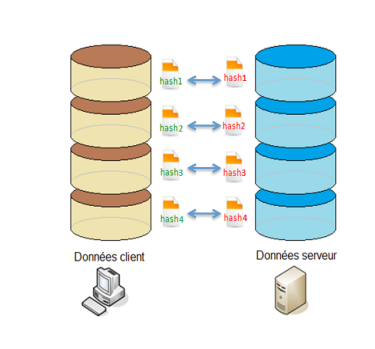

### Fonctions de hachage : Inversion seconde preimage

• Connaissant l'empreinte H(M), « <sup>H</sup> » estelle résistante à une attaque consistant à retrouver M ?

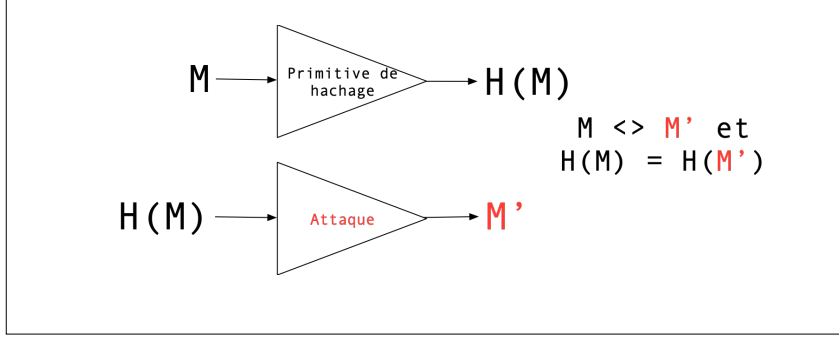

#### Fonctions de hachage : Inversion première preimage

• Connaissant l'empreinte H(M), « <sup>H</sup> » estelle résistante à une attaque consistant à retrouver M ?

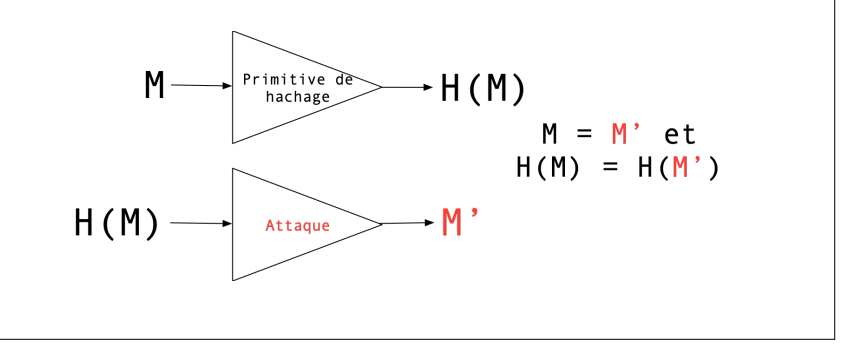

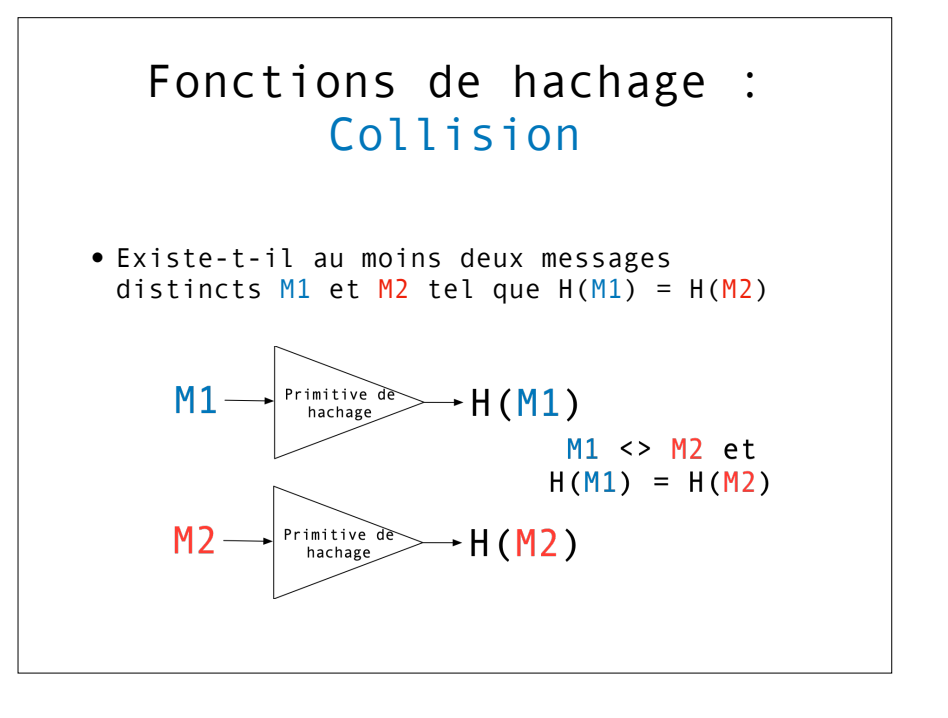

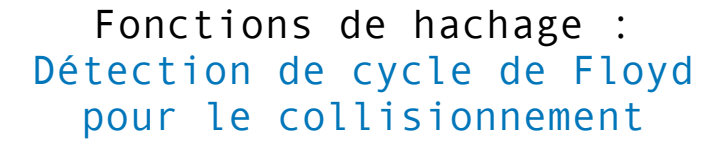

• Algorithme dit du « Lièvre et de la Tortue »

#### • Entrée

- $\bullet$  Un ensemble fini  $S$  de cardinal  $\Omega(S)$
- Une fonction  $F$  sur  $S$  tq
	- Récurrence :  $a_0 \in S$ ,  $a_{i+1} = F(a_i)$
	- $\bullet$   $F$  est un générateur pseudo-aléatoire
	- Condition nécessaire
- But : détection de cycle
- Pourquoi ?
	- Si un cycle existe alors, il existe i et j tel que  $a_i \neq a_j, F(a_i) = F(a_j)$

#### Fonctions de hachage : Détection de cycle de Floyd

- $\bullet$   $f$  une fonction (une suite) définie sur un ensemble fini d'éléments, <sup>g</sup>, dont les valeurs sont bornées par *min<sub>%</sub>* et *max<sub>%</sub>* ;
	- On a :  $u_0 \in \mathcal{E}$  et  $u_{n+1} = f(u_n) \in \mathcal{E}$  et  $\forall n, min_{\mathscr{C}} \leq u_n \leq max_{\mathscr{C}}$ ;
	- $\bullet$   $f$  admet un cycle et est donc « sensible » à la collision ;
	- $\bullet$  On a alors  $m$  éléments hors du cycle,  $n$  éléments dans le cycle ;
- Méthode 1 :
	- « Collisionnement » avec une mémoire infinie
- Méthode 2 :

•  $\exists k \ s.t. \ u_p = u_{k \times p}$  avec  $m < p < n + m$ 

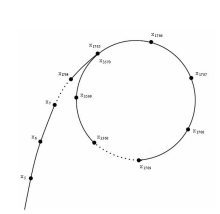

#### Fonctions de hachage : Détection de cycle de Floyd

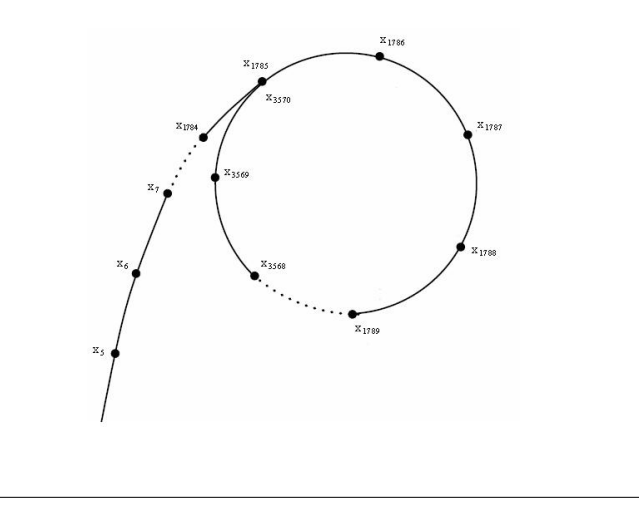

#### Fonctions de hachage : Paradoxe des anniversaires

- Attaque au coeur du collisionnement de fonctions
- Exercice
	- Calculer la probabilité que sur un groupe de N individus, au moins 2 soient nés le même jour
		- Indépendamment de l'année
		- Pour simplifier, on considère uniquement des années non bissextiles

#### Fonctions de hachage : Paradoxe des anniversaires

#### • Exercice

- Calculer la probabilité que sur un groupe de N individus, au moins 2 soient nés le même jour
	- Quelle est la probabilité pour que 2 personnes soient nées le même jour ?
		- En déduire la probabilité pour que 2 personnes soient nées à des dates différentes

#### Fonctions de hachage : Paradoxe des anniversaires

#### • Exercice

- Calculer la probabilité que sur un groupe de N individus, au moins 2 soient nés le même jour
	- Considérant 2 dates distinctes, quelle est la probabilité pour qu'un individu soit né à l'une de ces dates ?
		- En déduire la probabilité pour que 3 personnes soient nées à des dates différentes
		- Que signifie la probabilité inverse à l'évènement précédent ?

#### Fonctions de hachage : Paradoxe des anniversaires

#### • Exercice

- Calculer la probabilité que sur un groupe de N individus, au moins 2 soient nés le même jour
	- Au besoin on a :  $1-a/b \approx e^{-a/b}$

Première et seconde notions de cryptographie Signature et contrôle d'intégrité

### Signature et contrôle d'intégrité

- $\bullet$   $M$  un message
- Signature et chiffrement
	- $C_a$  un cryptosystème asymétrique
	- $S_A^M = C_a(K_{private}^A, M)$  est une signature de <br>par  $A$  $S_A^M = C_a(K_{private}^A,M)$  est une signature de  $M$ <br>par  $\overline{A}$
	- $C_B^M = C_a (K_{public}^D, M)$  est un chiffrement<br>confidentiel de  $M$  pour  $B$  $C_B^M = C_a(K_{public}^B, M)$ *M*
- Contrôle d'intégrité
	- $H$  est une fonction de hachage
	- $\bullet$   $H(M)$ est une empreinte « unique » de  $M$

Troisième notion de cryptographie: La preuve de travail

### Signature et contrôle d'intégrité

- $\bullet$   $M$  un message
- $\bullet$   $C_a$  un cryptosystème asymétrique
- $\bullet$  Chiffrement signé par  $A$  de  $M$ à destination de  $B$

$$
S_{A\rightarrow B}^{M} = C_a(K_{public}^{B}, C_a(K_{private}^{A}, M||H(M)))
$$

• Déchiffrement par  $B$  et authentification de  $A$ 

$$
M'||\alpha = C_a^{-1}(K_{public}^A, C_a^{-1}(K_{private}^B, S_{A\rightarrow B}^M))
$$
 
$$
\bullet \ H(M') \stackrel{?}{=} \alpha
$$

• Si oui, alors  $B$  considèrant  $M'$ , sait qu'il vient de  $A$  et a la garantie (probabiliste) que  $M'$  est identique à *M*

### Fonctions de hachage : Preuve de travail

- Construction d'un « point distingué » d'une fonction cryptographique symbolisant la réalisation d'un effort
	- Cet « effort » réglable correspond à un temps de calcul et est corrélé à un coût financier
	- Cet « effort » est vérifiable rapidement
	- e.g
		- Hashcash « Bitcoin »
		- Contre-Mesure au SPAM
	- $•$  Etc.

### Fonctions de hachage : Preuve de travail

- Construction d'un « point distingué » d'une fonction cryptographique symbolisant la réalisation d'un effort
- Qu'est qu'un « point distingué » ?
	- Entrée
		- Une fonction de hachage cryptographique *H*
		- Une donnée *M*
	- $\bullet$   $M$  est un point distingué si  $H(M)$  dispose de la distinction (i.e. une propriété choisie)

### Fonctions de hachage : Preuve de travail

- Qu'est qu'un « point distingué » ?
	- Un exemple …
	- Entrée
		- Une fonction de hachage cryptographique *H*
		- L'empreinte générée est d'une taille fixe de 256 bits
		- $\bullet$  Une donnée  $M$
	- Propriété de distinction
		- $\bullet$  e.g.
			- $\bullet$   $H(M)$  doit être paire
			- $\bullet$   $H(M)$  doit débuter (ou terminer) par  $k$  bits à  $\Theta$
			- $\bullet$   $H(M)$  doit débuter par «  $0 \times 12345$  » (Hexadécimal)

### Fonctions de hachage : Preuve de travail

- *W hile H*(*M*) *is not distinguished*  $M = Random Value$  $M = F(M)$  *F*(*M*) *F*(*M*) *can be H*(*M*)*, M* + 1*,...*
- Quel effort ? Combien de tours de boucles pour calculer les distinctions suivantes ?
- A.  $H(M)$  doit être paire
- B.  $H(M)$ doit débuter (ou terminer) par  $k$ bits à 0
- C.  $H(M)$  doit débuter par « 0x12345 »

Le consensus: Comment se mettre d'accord ? Comment avoir « confiance » dans cet accord?

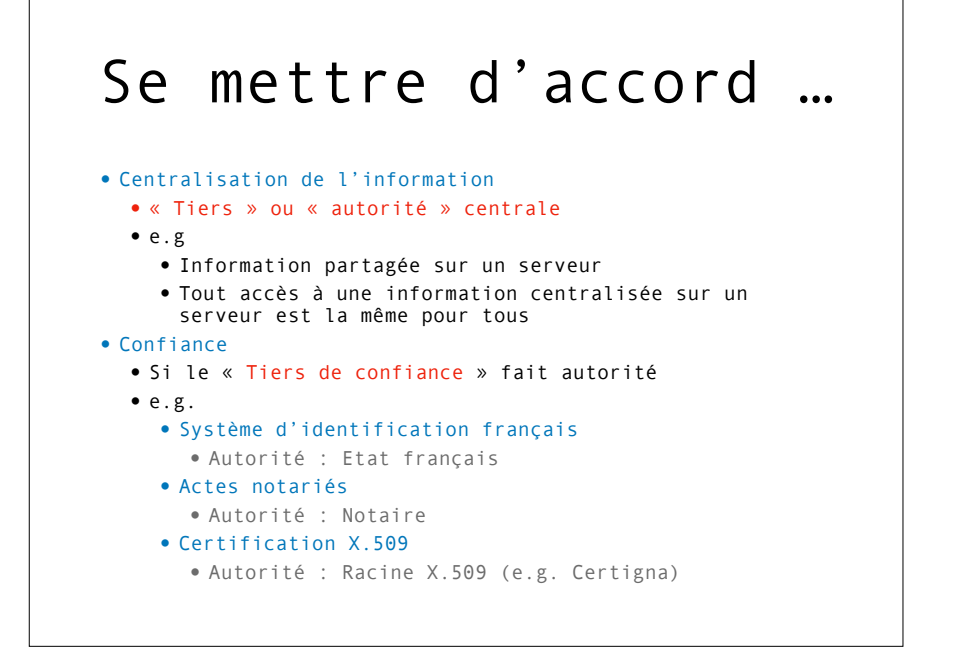

### Se mettre d'accord …

- Décentralisation de l'information
	- Problèmes à résoudre:
		- Comment un ensemble d'entités peuventelles de mettre d'accord localement sur une unique information ?
		- Quelles sont les conditions nécessaires et suffisantes à respecter si tant est que cela soit possible ?
		- Comment avoir confiance dans une information locale sans autorité centrale ?

### Se mettre d'accord …

- Décentralisation de l'information
	- Problèmes à résoudre:
		- Comment un ensemble d'entités peuventelles de mettre d'accord localement sur une unique information ?
			- •Systèmes distribués
			- Cf. Intervention de M. Cournier

### Se mettre d'accord …

- Décentralisation de l'information
	- Problèmes à résoudre:
		- Comment avoir confiance dans une information locale sans autorité centrale ?
			- •Cryptographie

### Structures de données L'arbre de Merkle

### Arbre de Merkle

- [Merkle, 79]
- But
	- Vérification partielle de l'intégrité d'un ensemble de données
	- Applications
		- Git, BitTorrent, Cryptocurrencies, etc.
- Structure arborescente
	- Les feuilles contiennent les données
	- Accès aux feuilles avec une complexité logarithmique
- En pratique …
	- Arbre binaire

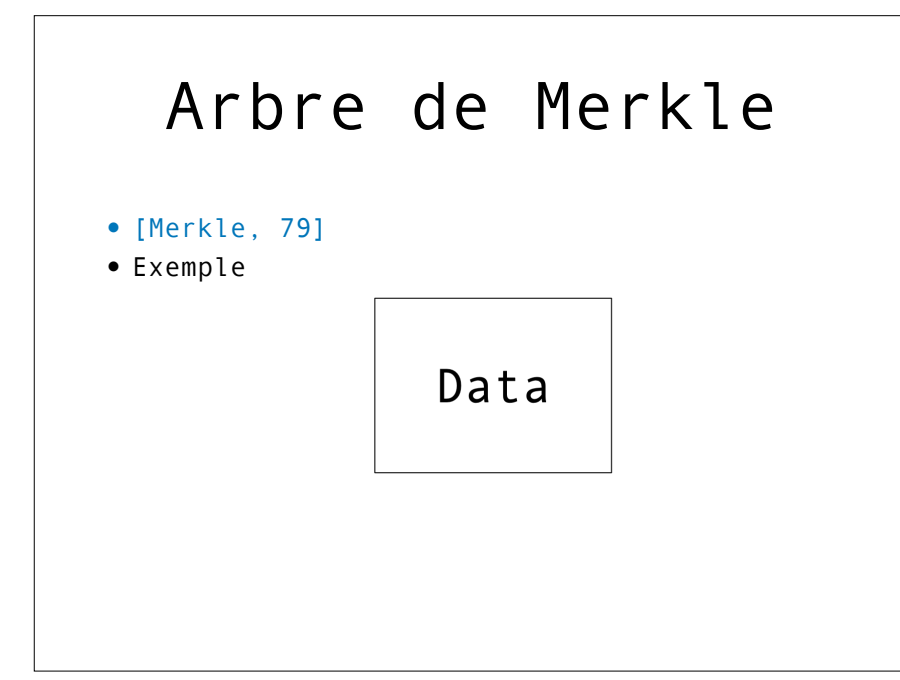

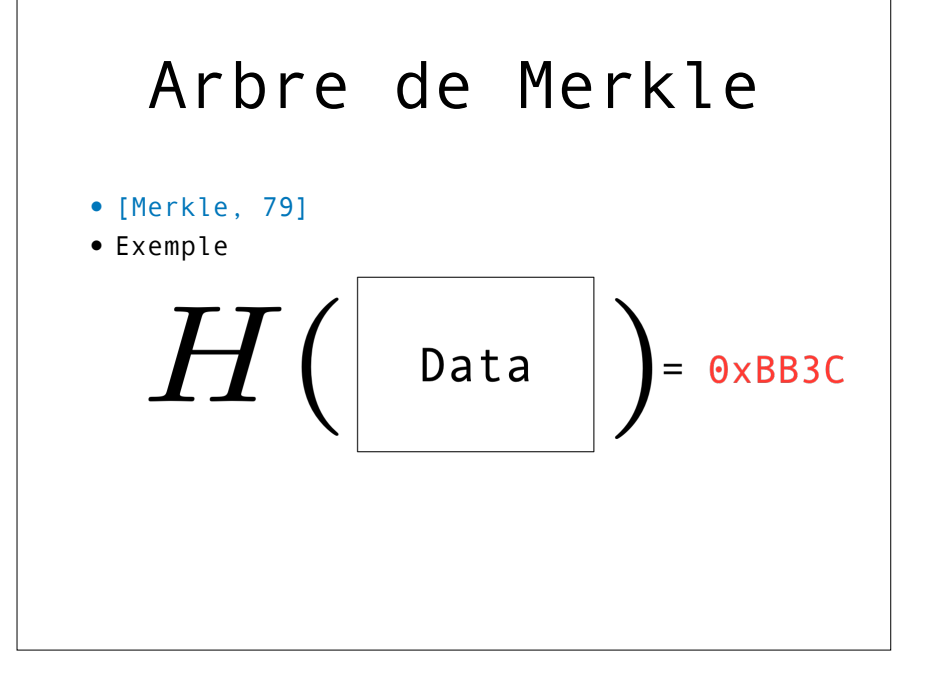

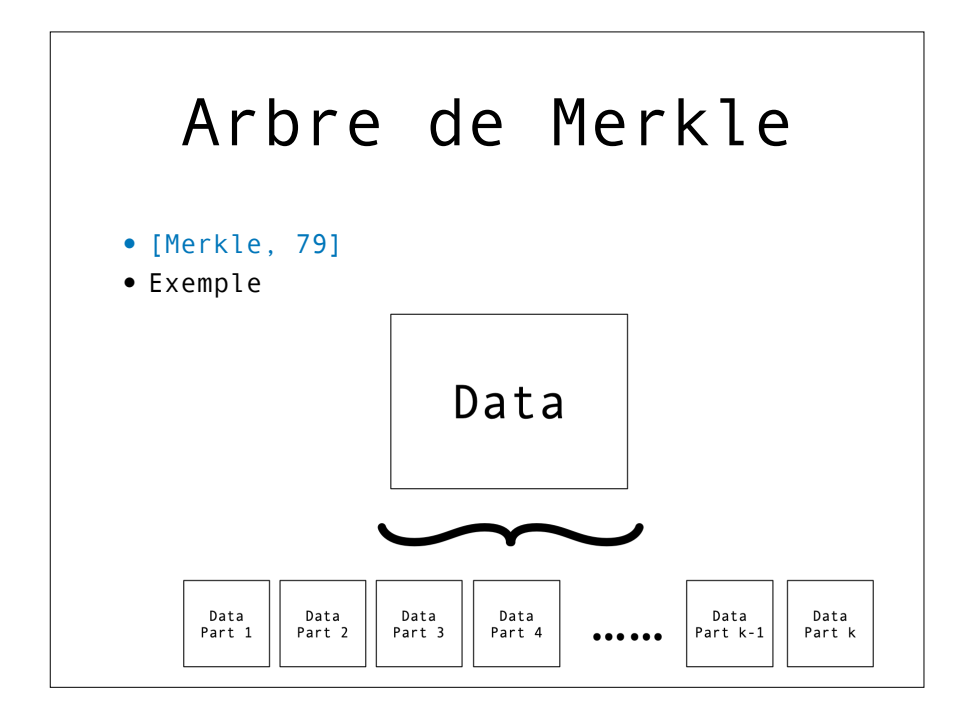

### Arbre de Merkle

- [Merkle, 79]
- Exemple

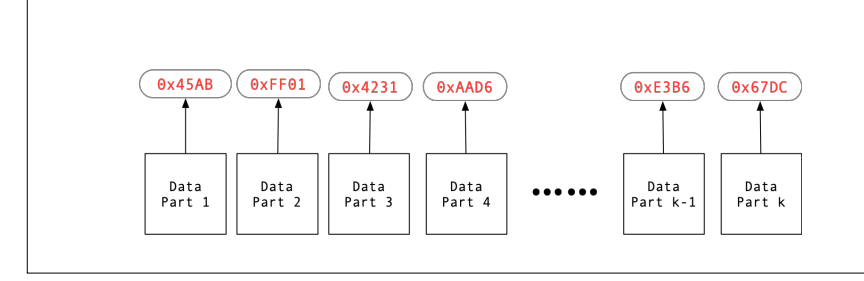

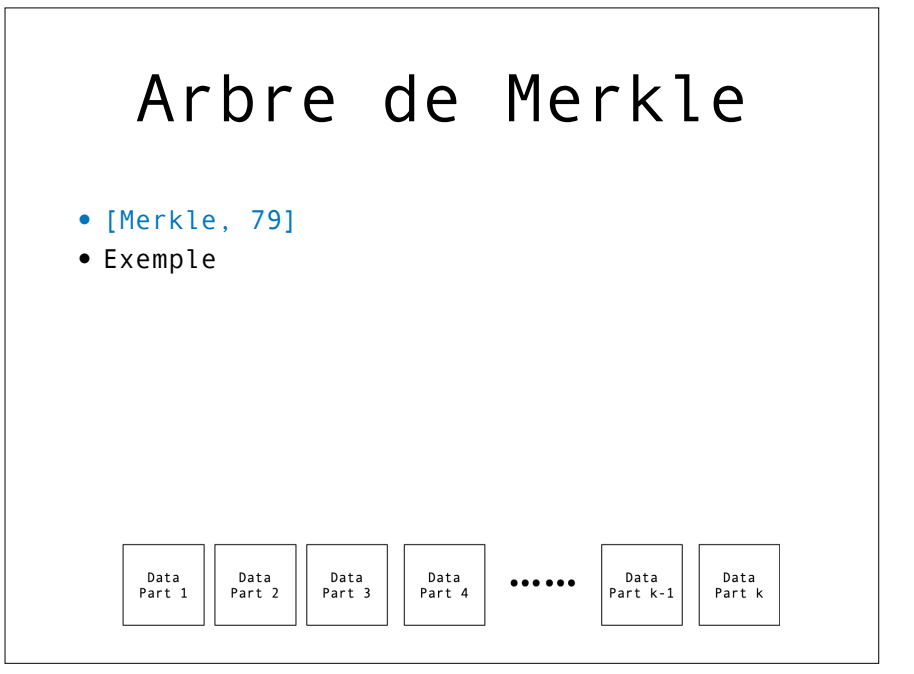

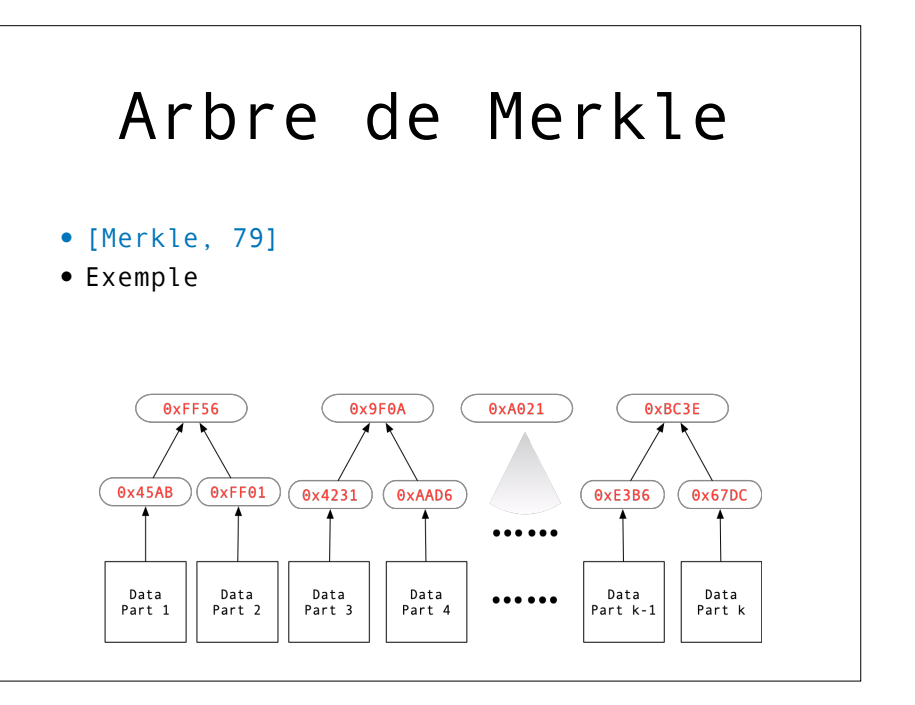

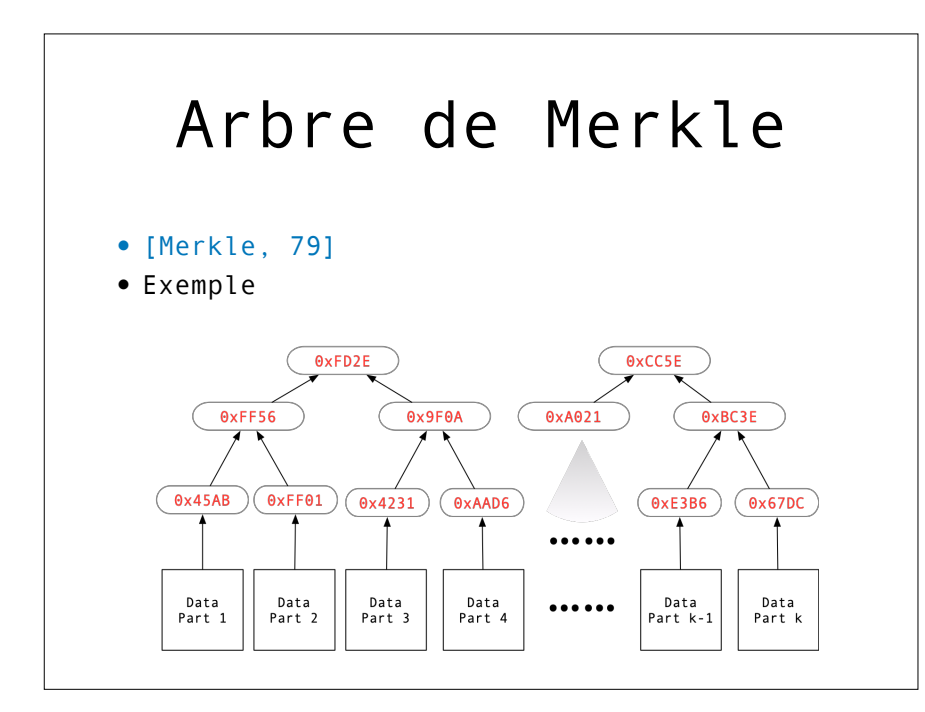

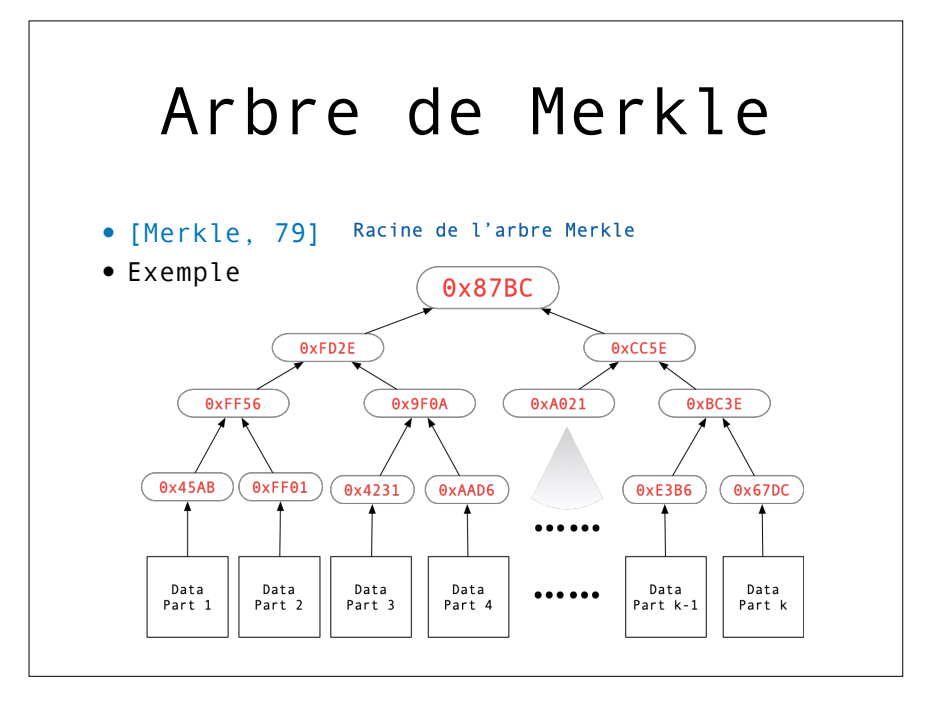

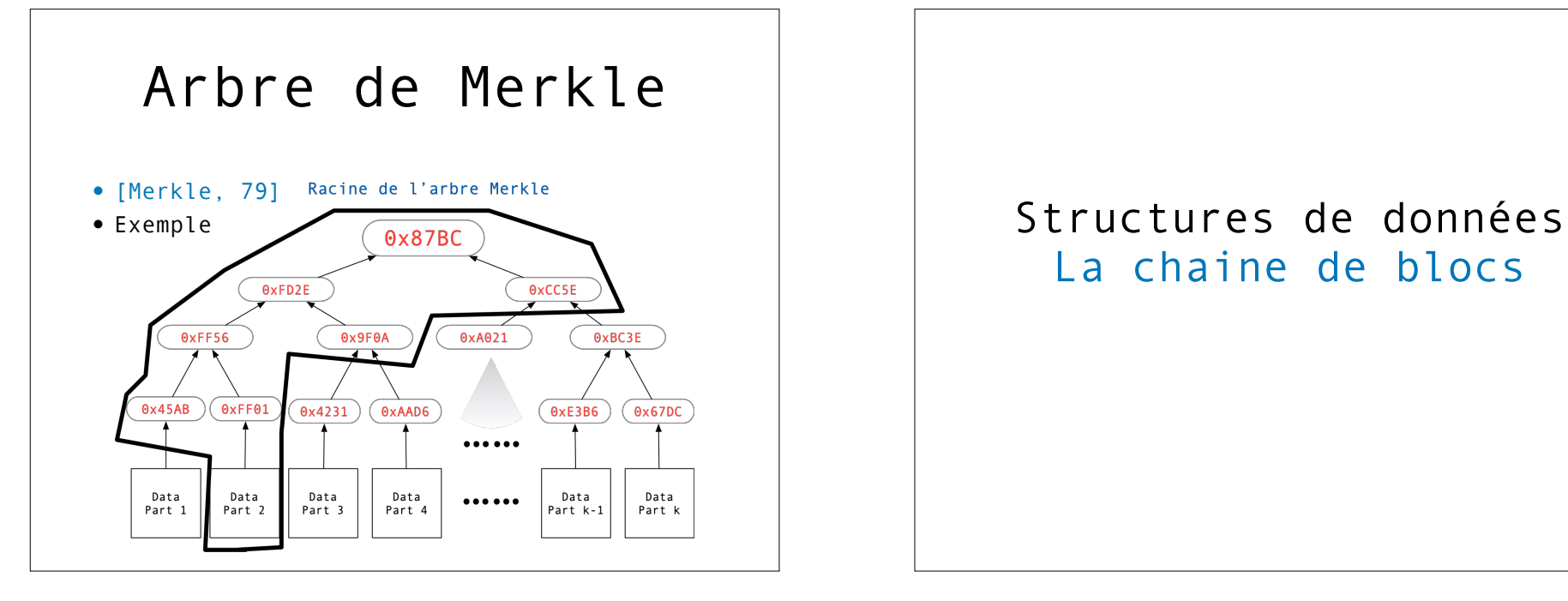

# La chaine de blocs

### Bloc et chaine de blocs

- Bloc
	- Une donnée
		- Signée
		- Horodatée
		- Hachée
- La chaine de blocs
	- Le haché du bloc précédent
	- Preuve de travail

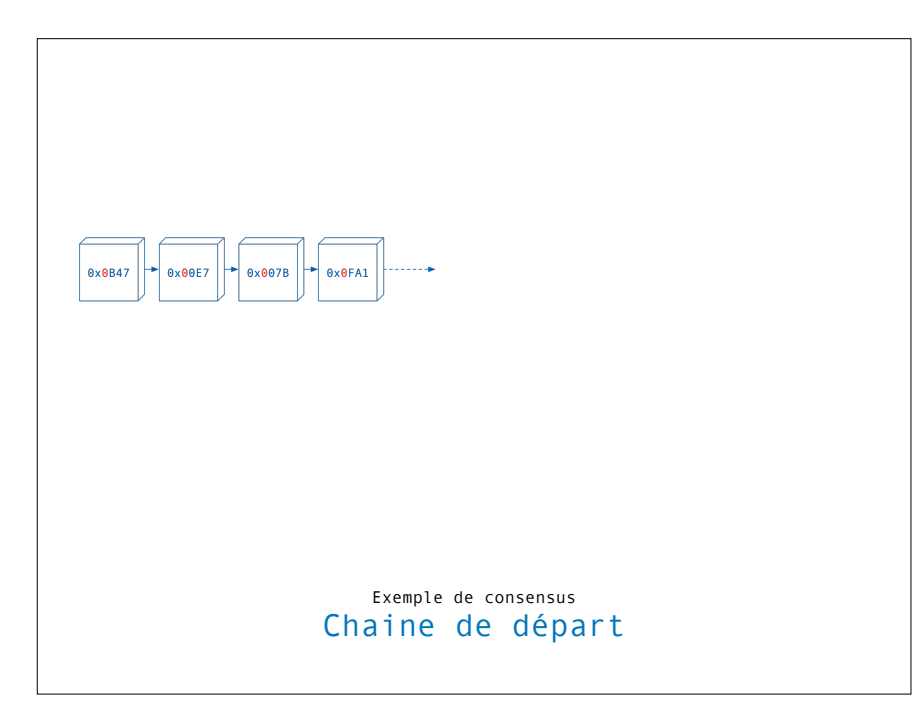

Blockchain : un exemple de consensus 4 mineurs « jouent » en concurrence

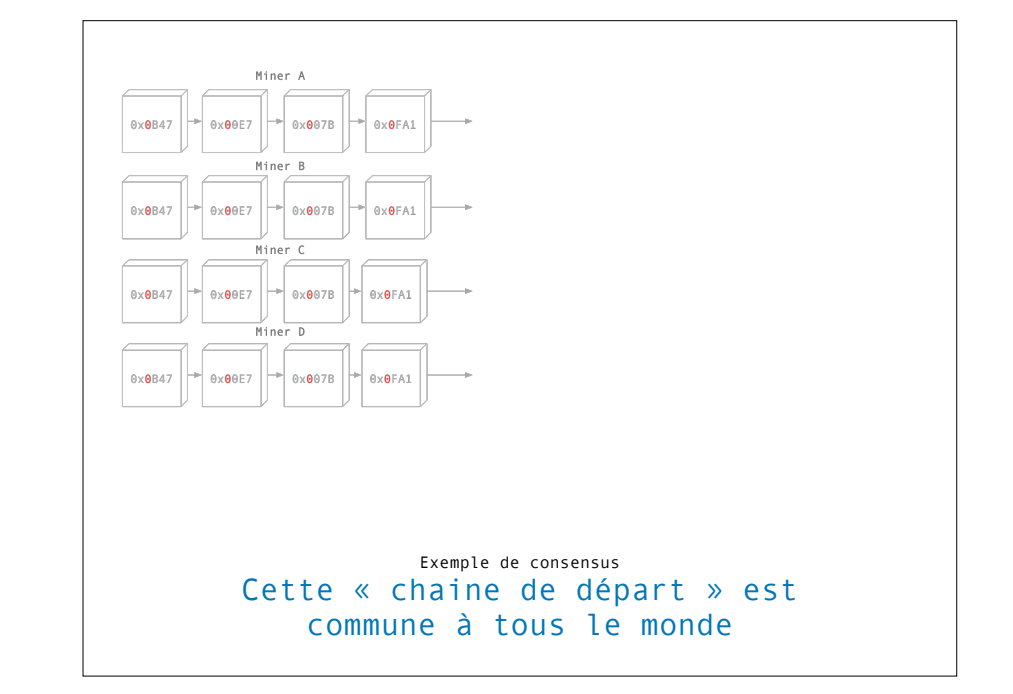

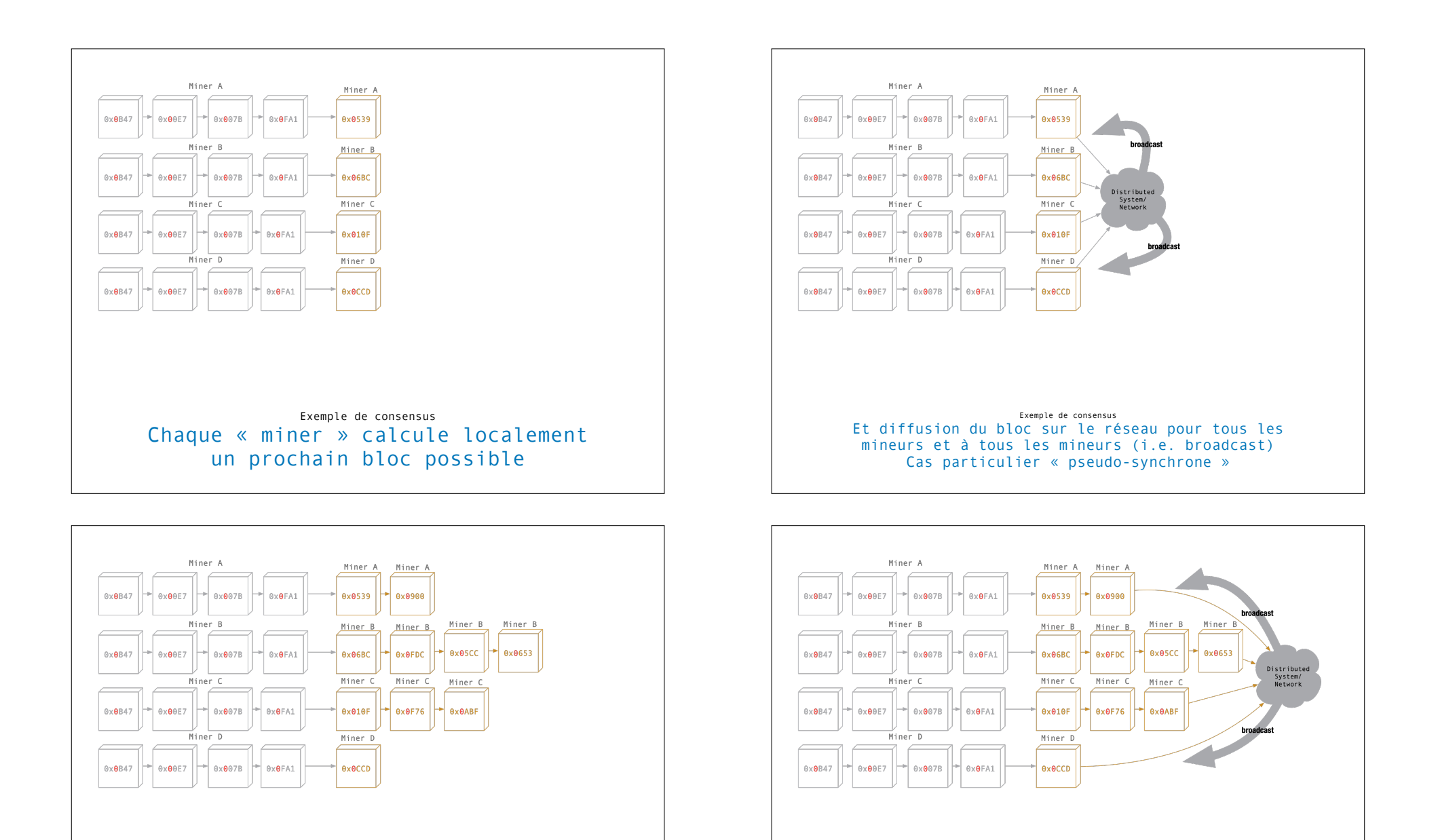

Exemple de consensus Cas plus réaliste où localement les mineurs on fait progresser localement la chaine en validant des blocs supplémentaires (cas « asynchrone »)

Exemple de consensus Cas plus réaliste où localement les mineurs on fait progresser localement la chaine en validant des blocs supplémentaires (cas « asynchrone »)

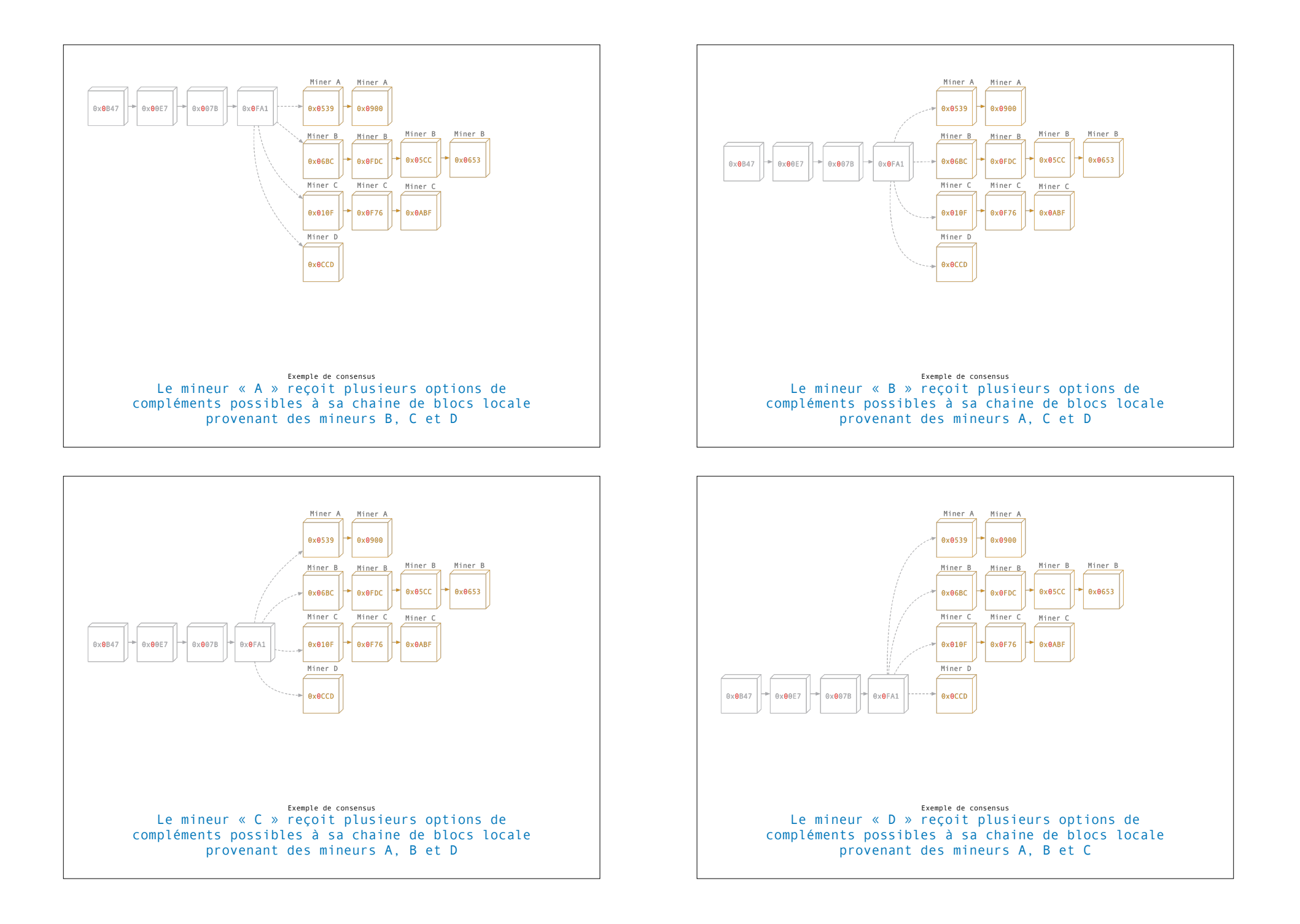

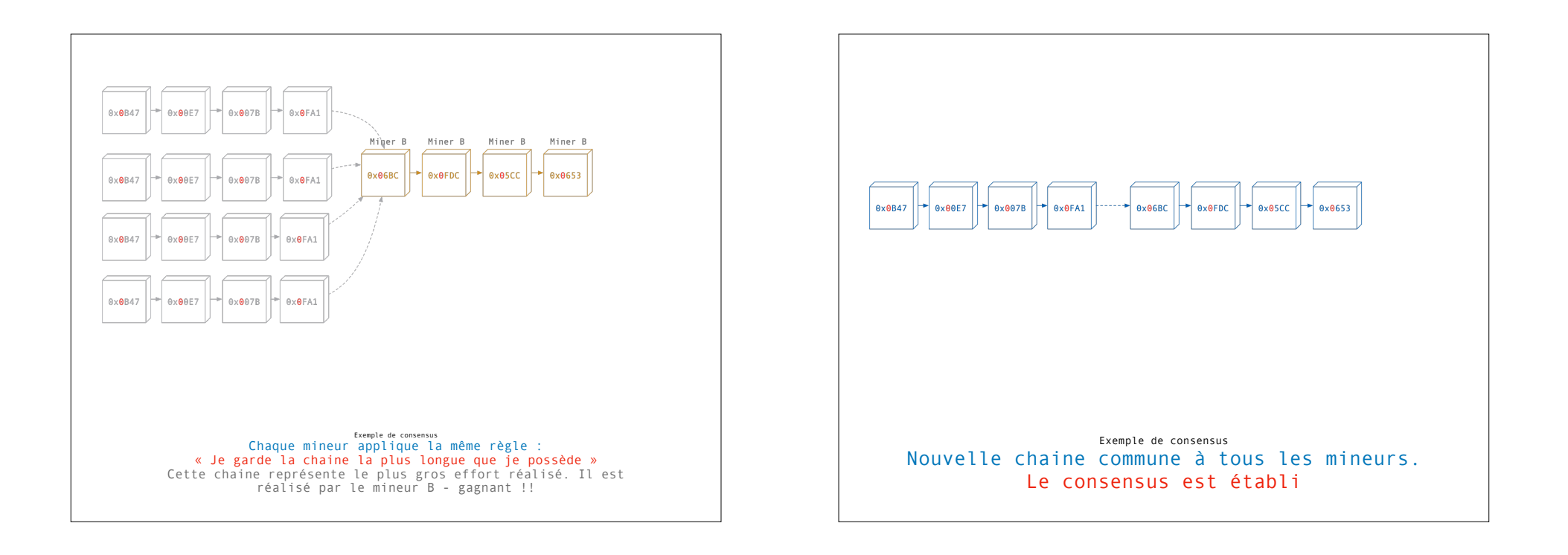

# Questions ?